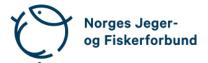

## Forbundsstyremøte – protokoll

| Møtedato:         | 28.02.2024 kl. 09.00–15.30                                                                                                    |
|-------------------|----------------------------------------------------------------------------------------------------|
| Møtested:         | Digitalt på Teams                                                                                                    |
| Til stede:        | Knut Arne Gjems, Line Johansen, Bjarte Erstad (delvis), Bjørn<br>Mathiesen, Ole-Martin Meland, Tina D. Fossdal (delvis), Øystein<br>Hansen, Vidar Nilsen (delvis), Mathea S. Liberg, Anne-Lise Malmedal<br>(delvis), Camilla S. Moseid |
| Administrasjonen: | Eldar Berli, Siri Parmann, Espen Farstad, Knut Erik Risvik, Rolf Crook,<br>Håvard S. Andersen, Leif Haug, Line L. Osfoss, Beate K. Carlsson                                                                                            |
| Sekretær:         | Beate K. Carlsson                                                                                                    |
| Forfall:          | Craig Furunes, Hjalmar Eide, Alf Erik Røyrvik                                                                                                    |

Styret beslutningsdyktig med minimum 5 deltakere.

### Godkjent saksliste

| Sak 07/24: | Generalsekretæren orienterer  | . 2 |
|------------|-------------------------------|-----|
| Sak 08/24: | Regnskap 2023                 | 2   |
| Sak 09/24: | Virksomhetsberetning 2023     | 2   |
| Sak 10/24: | Vern og bruk av naturen       | . 3 |
| Sak 11/24: | Kriterier for foreningsprisen | . 3 |
| Sak 12/24: | Innsatsmedaljer               | . 3 |
| Sak 13/24: | Skadeskyting av store rovdyr  | . 4 |
| Sak 14/24: | Orienteringssaker             | . 4 |
| Sak 15/24: | Eventuelt                     | . 5 |

#### Sak 07/24: Generalsekretæren orienterer

- Avtale inngått med Non-Stop Dogwear, hundeprodukter. Medlemsrabatter og provisjon til NJFF.
- Kontorsituasjonen. Fungerer brukbart i midlertidige kontorlokaler. Kranselag i Jegernes og fiskernes hus med omvisning for ansatte 26. februar.
- Regionsekretærsamling i Stjørdal 27.-29. mai.
- Personalnytt:
  - o Informasjonssjef Espen Farstad, pensjonist fra mai.
  - o Journalist Jo Straube permisjon ett år fra 1. mars.
  - o Ny jurist, Birger Weld, ansatt og begynner 1. april.
  - Markeds- og kommunikasjonsrådgiver Karoline Akre sykemeldt. Hanne Simonsen (NJFF-ambassadør) vikar ca. 6 måneder fra 1. mars.
  - Regionsekretær Buskerud, Anne-Mette Kirkemo, permisjon fra
    1. mars og ut året. I prosess med ansettelse av vikar i samråd med regionlaget.
- Få sykemeldte ingen langtidssykemeldte.

#### Sak 08/24: Regnskap 2023

Revisor Kjetil Kristoffersen gikk igjennom regnskapet og redegjorde for revisjonsprosessen.

#### <u>Vedtak</u>

Det fremlagte konsernregnskapet for 2023 godkjennes og legges frem for representantskapet.

#### Sak 09/24: Virksomhetsberetning 2023

Generalsekretær redegjorde for beretningen.

#### Vedtak

Forslag til NJFFs virksomhetsberetning 2023 godkjennes og fremlegges for representantskapet med de endringer som framkom på møtet.

#### Sak 10/24: Vern og bruk av naturen

Fagsjef Siri Parmann redegjorde for saken og pekte blant annet på utfordringene med andre organisasjoner og aktivister som forsøker å begrense tilgangen til jakt og fiske, spesielt i verneområder.

#### Vedtak

NJFF erkjenner at naturkrisen er en utfordring som må tas på alvor og hvor det må iverksettes tiltak for å snu utviklingen. NJFF skal også bidra for å stanse tapet av natur og sikre en god og langsiktig forvaltning av viltets og fiskens leveområder.

Jakt og fiske er positive aktiviteter som i seg selv ikke utgjør en trussel mot naturgrunnlaget. Når summen av påvirkning og inngrep setter naturen under press og tiltak overfor bruk og ferdsel må vurderes, skal NJFF påse at det er en god avveining mellom bruk og vern.

#### Sak 11/24: Kriterier for foreningsprisen

#### **Vedtak**

Forbundsstyret tiltrer administrasjonens forslag og gir administrasjonen fullmakt til å omformulere kriteriene i tråd med styrets kommentarer.

Kriteriene blir følgelig:

Forbundsstyret vedtar følgende kriterier for NJFFs foreningspris i landsmøteperioden 2021–2024:

- Markert seg som en synlig forening med hensyn til å fremme naturmiljø og bærekraftig naturforvaltning i sitt lokalmiljø.
- Politisk engasjement lokalt for å ivareta viktige miljøhensyn innen jakt, skyting og fiske.
- Bidratt til god kommunikasjon og bevisstgjøring med hensyn til naturmiljø i eget lokalmiljø.

#### Sak 12/24: Innsatsmedaljer

#### Vedtak

Forbundsstyret tiltrer innkomne forslag til NJFFs innsatsmedaljer og ber administrasjonen følge opp tildelingen overfor regionlagene.

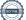

#### Sak 13/24: Skadeskyting av store rovdyr

Fagsjef Siri Parmann informerte kort om rapport utarbeidet fra Miljødirektoratet. Undersøkelse gjennomført (skuddplassundersøkelser) i perioden 2014 til 2023. Resultatene er nedslående og må tas på alvor. Det vises til høy grad av skadeskyting på alle arter, unntatt bjørn. Informasjonssjef Espen Farstad redegjorde for viktigheten av gode og samordnede kommunikasjonsløp fremover. NJFF benekter ikke tallene og er ydmyke i forhold til at tallene er uakseptable og vil jobbe for å sikre høy jaktetisk standard / sikre dyrevelferd.

#### <u>Vedtak</u>

NJFF tar rapporten fra Miljødirektoratet og Statens Naturoppsyn på alvor. Skadeskytingsfrekvensen ved jakt på store rovdyr må betydelig ned.

NJFF vil, blant annet i samarbeid med Miljødirektoratet og Statens Naturoppsyn, starte et arbeid med å vurdere ulike tiltak som kan bidra til å forbedre situasjonen, med det formål å se en tydelig forbedret effekt, gjerne allerede ved neste jaktsesong.

Administrasjonen gis et mandat fra forbundsstyret til å ta tak i utfordringene og arbeide aktivt for å finne fram til mulige tiltak som kan redusere skadeskytingsgraden under jakt på store rovdyr.

#### Sak 14/24: Orienteringssaker

#### Skriftlig

- Referat fra barne- og ungdomsutvalget 05.02.2024
- Referat fra kvinneutvalget 06.02.2024

#### Muntlig

- Digital organisasjonsopplæring/kurs
- Instruktørutdanningen og JFS
- Oppdatering på situasjonen i isfiskemiljøet
- · Prosess rundt søknad om opptak av nye foreninger
- Utfordringer rundt forbundets organisasjon
- · Henvendelse fra domsutvalget om evaluering/justeringer
- Skytebaner tilbakemelding fra møtet i Trysil
- Om beretning/rapport til landsmøtet
- Biofilm/plast på Jakt & Fiske

#### Sak 15/24: **Eventuelt**

- Representant i kvinneutvalget, Hanne Simonsen, er ansatt i et vikariat i NJFF i 6 måneder. Hun gis i perioden fritak fra kvinneutvalget iht. utvalgets retningslinjer samt vedtak i utvalget.
- Agenda til forbundsstyrets og representantskapets møter skal ikke distribueres i forkant av møtene, men alle protokoller gjøres tilgjengelig i etterkant med unntak av lukkede saker.
- Hjortevilt og næringsutvikling. En rapport fra Agri Analyse om næringsutvikling rundt viltkjøtt tar til orde for en kulturendring blant jegere og en overgang til å selge jaktopplevelser løsrevet fra høstingsaspektet for å få flyttet viltkjøtt fra jegernes frysere til viltmottakene. NJFF er urolig for at dette kan bidra til å undergrave jaktas posisjon i samfunnet og på sikt hele grunnlaget for jakt og ser med bekymring på forslagene.
- Om auksjonering av jakt- og fisketerreng på Inatur.

Møtet hevet kl. 15.30

#### Styrets eget kvarter.

| Knut Arne Gjems                       | Line Johansen                               | Bjarte Erstad                                  |
|---------------------------------------|---------------------------------------------|------------------------------------------------|
| styreleder                            | 1. nestleder                                | 2. nestleder                                   |
| Ole-Martin Meland                     | Øystein Hansen                              | Tina Dyrstad Fossdal                           |
| styremedlem                           | styremedlem                                 | styremedlem                                    |
| Bjørn Mathiesen<br>styremedlem        | Craig Furunes<br>styremedlem<br><i>Sett</i> | Alf Erik Røyrvik<br>styremedlem<br><i>Sett</i> |
| Mathea Sætre Liberg                   | Anne-Lise Malmedal                          | Camilla S. Moseid                              |
| 1. varamedlem                         | 2. varamedlem                               | 3. varamedlem                                  |
| Vidar Nilsen<br>ansattes representant | Hjalmar Eide<br>vara ansattes representant  |                                                |

Sett

## Verifikasjon

Transaksjon 09222115557512896878

### Dokument

20240228\_Protokoll forbundsstyremøte v2 Hoveddokument 5 sider Initiert på 2024-03-14 15:25:31 CET (+0100) av Norges Jeger - og Fiskerforbund (NJ-oF) Ferdigstilt den 2024-03-19 11:53:06 CET (+0100)

#### Initiativtaker

Norges Jeger - og Fiskerforbund (NJ-oF) Norges Jeger - og Fiskerforbund *admin@njff.no* +4795193244

#### Underskriverne

| <b>Knut Arne Gjems (KAG)</b>                                                                               | Line Johansen (LJ)                                                                                             |
|----------------------------------------------------------------------------------------------------|----------------------------------------------------------------------------------------------------|
| gjems@naturogeiendom.no                                                                                    | Line_johansen@msn.com                                                                                          |
| +4791877874                                                                                                | +4748105182                                                                                                    |
| Signert 2024-03-19 11:53:06 CET (+0100)                                                                    | Signert 2024-03-14 15:27:14 CET (+0100)                                                                        |
| <b>Bjarte Erstad (BE)</b>                                                                                  | <b>Bjørn Mathiesen (BM)</b>                                                                                    |
| bjarte@erstad.no                                                                                           | bjorn.mathiesen@njff.no                                                                                        |
| +4790927999                                                                                                | +4790948290                                                                                                    |
| Signert 2024-03-14 16:25:01 CET (+0100)                                                                    | Signert 2024-03-14 16:10:08 CET (+0100)                                                                        |
| <b>Ole-Martin Meland (OM)</b>                                                                              | Alf Erik Røyrvik (AER)                                                                                         |
| omm@eie.no                                                                                                 | alf.erik.royrvik.njff@gmail.com                                                                                |
| +4792458959                                                                                                | +4795889475                                                                                                    |
| Signert 2024-03-15 07:43:38 CET (+0100)                                                                    | Signert 2024-03-14 15:42:55 CET (+0100)                                                                        |
| <b>Øystein Hansen (ØH)</b>                                                                                 | Tina Dyrstad Fossdal (TDF)                                                                                     |
| oysteinyngve@gmail.com                                                                                     | tina.dyrstad.fossdal@njff.no                                                                                   |
| +4792228906                                                                                                | +4795804824                                                                                                    |
| Signert 2024-03-19 10:19:28 CET (+0100)                                                                    | Signert 2024-03-15 18:20:48 CET (+0100)                                                                        |
| <b>Vidar Nilsen (VN)</b><br>vidar.nilsen@njff.no<br>+4795746100<br>Signert 2024-03-14 16:26:17 CET (+0100) | Craig Furunes (CF)<br>NJFF<br>craigfurunes@gmail.com<br>+4797103094<br>Signert 2024-03-14 22:13:28 CET (+0100) |

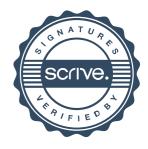

# Verifikasjon

Transaksjon 09222115557512896878

Denne verifiseringen ble utstedt av Scrive. Informasjon i kursiv har blitt verifisert trygt av Scrive. For mer informasjon/bevis som angår dette dokumentet, se de skjulte vedleggene. Bruk en PDF-leser, som Adobe Reader, som kan vise skjulte vedlegg for å se vedleggene. Vennligst merk at hvis du skriver ut dokumentet, kan ikke en utskrevet kopi verifiseres som original i henhold til bestemmelsene nedenfor, og at en enkel utskrift vil være uten innholdet i de skjulte vedleggene. Den digitale signeringsprosessen (elektronisk forsegling) garanterer at dokumentet og de skjulte vedleggene er originale, og dette kan dokumenteres matematisk og uavhengig av Scrive. Scrive tilbyr også en tjeneste som lar deg automatisk verifisere at dokumentet er originalt på: https://scrive.com/verify

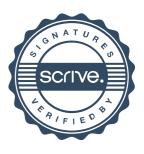